# Expressive Language: Expressive Single Noun Labeling

Student will learn to expressively label pictures of nouns from

multiple categories.

# LB1 Language Builder: Picture Nouns Cards

LB4 Language Builder: Picture Nouns 2 Cards ★ LB1 001-301

★ LB4 001-174

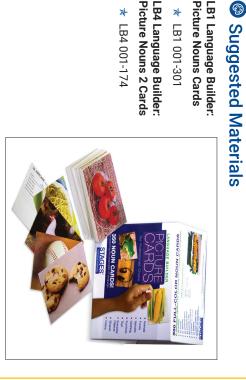

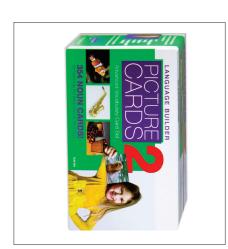

# Student:

Projected activities for: \_\_\_/\_\_ to \_\_\_/\_\_\_

| Monday    |
|-----------|
| Tuesday   |
| Wednesday |
| Thursday  |
| Friday    |

| Z  |
|----|
| O. |
| ₩  |

es

888-501-8880 | languagebuilder.com/aris Academic Readiness Intervention System
LANGUAGE BUILDER\*

### **Expressive Language:** Expressive Single Noun Labeling

### Lesson Focus

Student will learn to expressively label pictures of nouns from multiple categories.

### Lesson Format

The primary lesson is designed for 1:1 instruction with a teacher or therapist.

### Output Description

This lesson is intended as an indoor, classroom setup activity in which the teacher and student are seated across from each other at a table.

### Preparation

Pull appropriate target photo noun cards from the LB1 Language Builder: Picture Nouns Box or LB4 Language Builder: Picture Nouns 2 Box.

### Procedures

Start with 1 easy-to-identify noun from the LB1 Language Builder: Picture Nouns Box, such as **Ball.** 

- 1. Sit in a chair at the table facing the student.
- 2. Make sure you have the student's attention.
- 3. Place or hold 1 noun card in front of the student.
- 4. Ask the student: "What is this?"
- 5. Prompt if necessary.
- 6. Wait for student to say the correct noun.
- 7. Reinforce the student.

### Prerequisites

The prerequisite for *Expressive Single Noun Labeling* is:

★ Lesson 19: Receptive 2D Picture Noun Labeling

### Standards

### **Head Start**

- ★ IT-LC 7
- **★ IT-LC 11**

### **Common Core**

★ N/A

### **ABLLS-R**

**★** G2

### **VB MAPP**

- ★ T 5-M
- ★ T 6-M

### Record Keeping

### **Data Sheet**

★ Vocabulary-Based Lessons

### **Home Communication Sheet**

★ Emerging & Maintaining Vocabulary

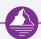

### Why Do We Teach This?

This activity is a core component of the ARIS curriculum. Expressively labeling a wide variety of noun labels helps the student build a vocabulary that forms a critical platform from which later lessons will grow.

### Lesson Progression

- · Begin with nouns from LB1 Language Builder: Picture Nouns.
  - » Introduce 1 noun at a time.
    - If the student is verbal, they should initially answer by verbalizing the correct label in a single word, "Chair."
    - If the student communicates through sign language or some other method of non-vocal communication, such as an augmented communication device, PECS, etc., they can express their answer via the appropriate means.
  - » When the student can correctly identify 1 noun, several trials in a row, introduce distractors in between trials.
    - Start by using a few trials of non-verbal imitation as a distractor. For example:
    - "What is it?" "Chair." "Good job. It's a Chair!"
    - "Do this." (As you clap your hands) "Great clapping!"
    - "Do this." (As you raise your arms) "Great work. That's raising your arms!"
    - "What is it?" "Chair." "You're right! It's a Chair!"
  - » When the student can correctly identify 1 noun with distractor trials in between, introduce a 2nd noun using the same procedure.
  - » When the student can identify the 2nd noun consistently, begin alternating randomly between the 2 nouns, keeping the distractor trials in between at first, then fade the distractor trials and randomly rotate asking the sudent to label the 2 different nouns.
  - » Make sure to use random rotation when you present the nouns to ensure the student isn't simply memorizing the order and is indeed visually and verbally identifying the noun.
  - » Continue introducing new noun cards, following the above procedure, to expand the the student's vocabulary knowledge as much as possible.
- Move on to nouns from LB Language Builder: Picture Nouns 2 and incorporate these images into the student's vocabulary list following the same procedure described above.

### Generalization

Once the student has mastered expressively labeling nouns:

- · Have the student practice expressively labeling nouns with another staff member.
- Have the student practice expressively labeling nouns in settings outside of the classroom.
- Move on to Lesson 33 and Lesson 34 which will ask the student to identify nouns in books and in the environment, and thus aid in generalization.
- Use the Emerging & Maintaining Vocabulary Home Communication Sheet to communicate to
  parents and home staff which nouns the student is learning to expressively label so they can
  try at home or in other environments outside of school.

### **®** Whole-Child Lesson Ideas

### Noun Maze

Hang up string across the room. Place the target noun cards in a sheet protector with holes (one card in each sheet protector.) Hang the cards along the string. Instruct the student, "Look for **Apple**." Or, point to a card, and ask the student, "What is this?" Have the student walk alongside the string of cards, searching for the target noun or verbally labeling the nouns. You can hang up more than one string, so it looks more like a "maze."

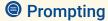

Suggested prompt ideas, in general from least to most invasive:

- 1. Point to the card.
- Say the 1st sound of the label to give the student a hint of the word.
- Look at the student and mouth the word, making sure they focus on your mouth.
- Model the full expressive label for the student.
- Say the word in syllables, placing more emphasis on the ones the student has more difficulty pronouncing.
- Repeat the word several times until the student makes approximation.

### Next Steps

Once the student can expressively identify nouns from LB1 Language Builder: Picture Nouns and LB4 Language Builder Picture Nouns 2, move on to:

- ★ Lesson 31: Expressive Colors
- ★ Lesson 91: Expressive 2D Shapes
- ★ Lesson 30: Expressive Occupation & Community Helper Labels
- ★ Lesson 33: Expressive Identification in Books
- ★ Lesson 34: Expressive Identification in Environment
- Lesson 29: Expressive Multi-Noun Labeling

You may work on **Lesson 28:** Expressive Labeling Familiar People simultaneously with this lesson.

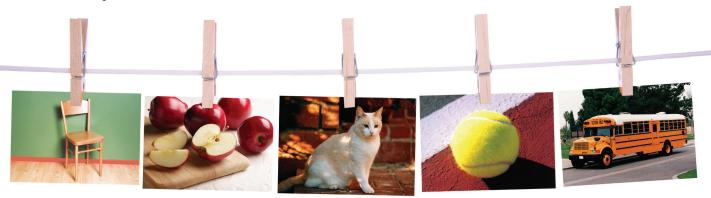

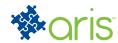

## Vocabulary-Based Lessons DATA SHEET

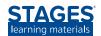

| LESSON NUMBER          |                         |        |                     | LE         | LESSON TITLE      |                |         |     |            |                  |         |         |         |    |         |  |           |         |
|------------------------|-------------------------|--------|---------------------|------------|-------------------|----------------|---------|-----|------------|------------------|---------|---------|---------|----|---------|--|-----------|---------|
|                        |                         |        |                     |            |                   |                |         | -   | STUDENT'   | 'S NAME          |         |         |         |    |         |  | DATE      |         |
| Prom                   | npt Codes               | ;      |                     | Tria       | ıl Typ            | es             | Not     | es  |            |                  |         |         |         |    |         |  |           |         |
| v                      | Verbal                  | Р      | Physical            | МТ         | Ma<br>Tri         | ass<br>al      |         |     |            |                  |         |         |         |    |         |  |           |         |
| PV                     | Partial<br>Verbal       | PP     | Partial<br>Physical | DT         | Dis<br>Tri        | screte<br>al   |         |     |            |                  |         |         |         |    |         |  |           |         |
| М                      | Model                   | G      | Glance              | RR         |                   | ndom<br>tation |         |     |            |                  |         |         |         |    |         |  |           |         |
| PM                     | Partial<br>Model        | L      | Location            | REV        | Re                | view           |         |     |            |                  |         |         |         |    |         |  |           |         |
| Words Practiced        |                         |        |                     |            | МТ                | DT             | RR      | REV | Words P    | racticed         |         | МТ      | DT      | RR | REV     |  | Distracto | ors     |
|                        |                         |        |                     |            |                   |                |         |     |            |                  |         |         |         |    |         |  |           |         |
|                        |                         |        |                     |            |                   |                |         |     |            |                  |         |         |         |    |         |  |           |         |
|                        |                         |        |                     |            |                   |                |         |     |            |                  |         |         |         |    |         |  |           |         |
|                        |                         |        |                     |            |                   |                |         |     |            |                  |         |         |         |    |         |  |           |         |
|                        |                         |        |                     |            |                   |                |         |     |            |                  |         |         |         |    |         |  |           |         |
|                        |                         |        |                     |            |                   |                |         |     |            |                  |         |         |         |    |         |  |           |         |
| Cirolo                 | . (                     | t) (in | aawaat\ NII         | D /n a #   |                   | )              | D / === |     | ١١ ا ١١ :- | n Prompt Code    |         |         |         |    |         |  |           |         |
|                        |                         | -      | S                   | -          |                   |                |         |     | Notes:     | ii Pioiiipt Code | •       |         |         |    |         |  |           |         |
| Time                   | Started:<br>Finished: _ |        |                     | Correct    |                   |                |         |     |            |                  |         |         |         |    |         |  |           |         |
|                        | Trial Trial             | 1 2    |                     |            | 3                 |                |         |     | 4          | 5                | 6       | 7       |         |    | 8       |  | 9         | 10      |
|                        | Response                |        | +<br>-<br>NR<br>P   |            | +<br>-<br>NR<br>P |                | + -     |     | +          | + -              | +       | + -     |         |    | +       |  | +<br>-    | +<br>-  |
| Res                    |                         |        |                     |            |                   |                | NR<br>P |     | NR<br>P    | NR<br>P          | NR<br>P | NR<br>P |         |    | NR<br>P |  | NR<br>P   | NR<br>P |
| Prom                   | pt Code                 |        |                     |            |                   |                |         |     |            |                  |         |         |         |    |         |  |           |         |
|                        |                         |        |                     | taff Initi | als:_             |                |         | _ ! | Notes:     |                  |         |         |         |    |         |  |           |         |
|                        | Started:<br>Finished: . |        |                     | Correct    | t:                |                |         | _   |            |                  |         |         |         |    |         |  |           |         |
| Trial                  |                         |        | 1                   | 2          |                   | 3              |         |     | 4          | 5                | 6       | 7       |         |    | 8       |  | 9         | 10      |
| Doo                    |                         |        | +                   | +          |                   |                | +       |     | +          | +                | +       |         | +       |    | +       |  | +         | +       |
| Res                    | ponse                   |        | NR<br>P             | NR<br>P    |                   |                | NR<br>P |     | NR<br>P    | NR<br>P          | NR<br>P |         | NR<br>P |    | NR<br>P |  | NR<br>P   | NR<br>P |
| Prom                   | pt Code                 |        |                     |            |                   |                |         |     |            |                  |         |         |         |    |         |  |           |         |
| Date:                  |                         |        | S                   | taff Initi | als:_             |                |         | _ 1 | Notes:     |                  |         |         |         |    |         |  |           |         |
| Time Started: % Correc |                         |        |                     | Correct    | t:                |                |         |     |            |                  |         |         |         |    |         |  |           |         |
|                        | rial rial               |        | 1                   | 2          |                   |                | 3       |     | 4          | 5                | 6       |         | 7       |    | 8       |  | 9         | 10      |
|                        |                         |        | +                   | +          |                   |                | +       |     | +          | +                | +       |         | +       |    | +       |  | +         | +       |
| Res                    | ponse                   |        | –<br>NR             | –<br>NR    |                   |                | –<br>NR |     | –<br>NR    | NR               | –<br>NR |         | –<br>NR |    | –<br>NR |  | –<br>NR   | –<br>NR |

**Prompt Code** 

Р